# **MaxSelCount**

The maximum number of selectable days.

### Usage

```
Set_Property(OLECtrlEntID, "OLE.MaxSelCount", Value)
```
#### Values

Value can be any positive or negative whole number:

**Default:** 1

#### Remarks

The MaxSelCount property limits the the user to a predetermined number of selectable dates. Simply set this property to any positive number to limit the selection to that number of dates. You may also set the MaxSelCount to 0 to prevent any selections or -1 to allow an infinite number of selections. By default, users can select only one date at a time.

Users can select multiple dates by click-and-dragging the mouse or by holding the SHIFT key while left clicking. In both cases, the selection is continiuous. For non-continuous selection, see the NoncontinuousSelection property.

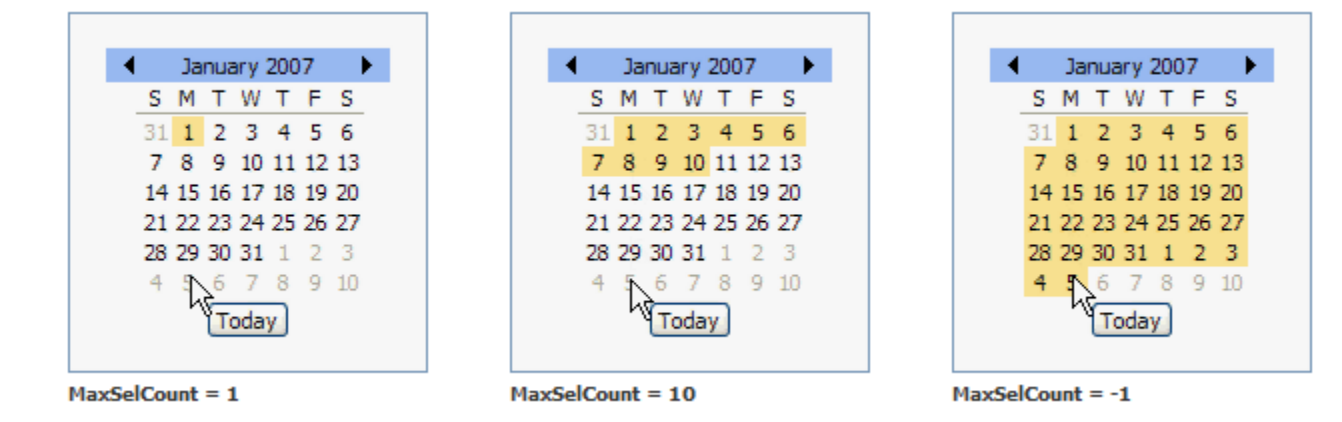

#### Example

```
// Allow up to 15 selections 
Set_Property(@Window:".OLE_DATEPICKER", "OLE.MaxSelCount", 15) 
// Disable selections 
Set_Property(@Window:".OLE_DATEPICKER", "OLE.MaxSelCount", 0) 
// Allow unlimited selections 
Set_Property(@Window:".OLE_DATEPICKER", "OLE.MaxSelCount", -1)
```
## See Also

[NoncontinuousSelection](https://wiki.srpcs.com/display/DatePickerControl/NoncontinuousSelection)